•Take 3 photos with your camera at the designated camera stations. Zoom should be out. Center the lens over the point using <sup>a</sup> tripod. Measure the height of the lens over the point, add this to the Y station coordinate

- •Measure image coordinates of the 25 designated targets (the target is the upper left corner of the brick). Point 1 is lower left, point 5 is lower right, point 6 second row up, on the left, point 25 is upper right, etc. Record points into separate files. •Run suggested sequence with program pba2.m to estimate the
- focal length and lens distortion of your camera.
- •Use prior HW results to get approximate focal length.
- •More details coming.

 $\frac{1}{2}$ **The Secret Inc.** ON LOCAL MORE VIOLENCE STATES OF - 19 **ON 1879** IT INCE DON'T INCE IN **18 EN** in in **ARE COMMENT ANTI ATT NE 30 OF CASTS INC** and a letter of the late *PERSONAL PROPERTY* 25 L **All Scotts Str BE RECOT BE** in m **BALLASHER** I WANT STATE BOARD SANT ON ▓▗▃▘▟▅▟▖▟▗▖▙▗▔▖▊▖▟▖▟▖▟▖▟▖▟▖▞▞▗▖▞▖<br>▓▗▚▁▛▗▖▖▖▖▖▗▗▗▗▗▗▗▗▗▗▖▗▗▖▖▗▗▖▖▗▗▖▖▗▗▖<br>▓▗▞▖▟▖▟▖▞▖▖▖▖▗▗▗▗▗▗▗▗▗▗▗▗▗▗▗▗▗▗▗▗▗▗▗▗▗<br>▎▞▖▛▖▛▖▛▖▎▖▖▖▖▗▗▗▗▗▗▗▗▗▗▗▗▗▗▗▗▗▗▗ **CE MORE IN STER** a pro **275 Sept** 13 711 **ISE ENVIRONMENT Sells Dill AT THE AND COMMON SU** a dan Amal Band Band<br>Ang pangyayar pang as source an - a pr mang kabas kabas dinasi katas silan kabas.<br>Ang katas kabas pada kabas pada pada ya **STERN** of more pro **WARDT TO THE R** pm **AT DIRECT PR PERSONAL PRO** ang jalang pada Salat Linda padal kilala (Salah)<br>1980: Indaki pada Kilan Salat jawat jalang pa an kalendar (1965)<br>Anna Anna (1965) **AND RPA ANY CHANGER INC** and state point and state with the state of the point of the state of the state of the state of the state of the state of the state of the state of the state of the state of the state of the state of the state of the state **COL** m **STATE STORED STATES BUT** MENCE BANK WAS THE WAY THE WARD TO A THE TRANS COMP

216

H.  $\overline{a}$ 

**COMMENTER** 

**REGISTER AND A PRODUCT PARTICIPATION PERSONAL PROPERTY** a San

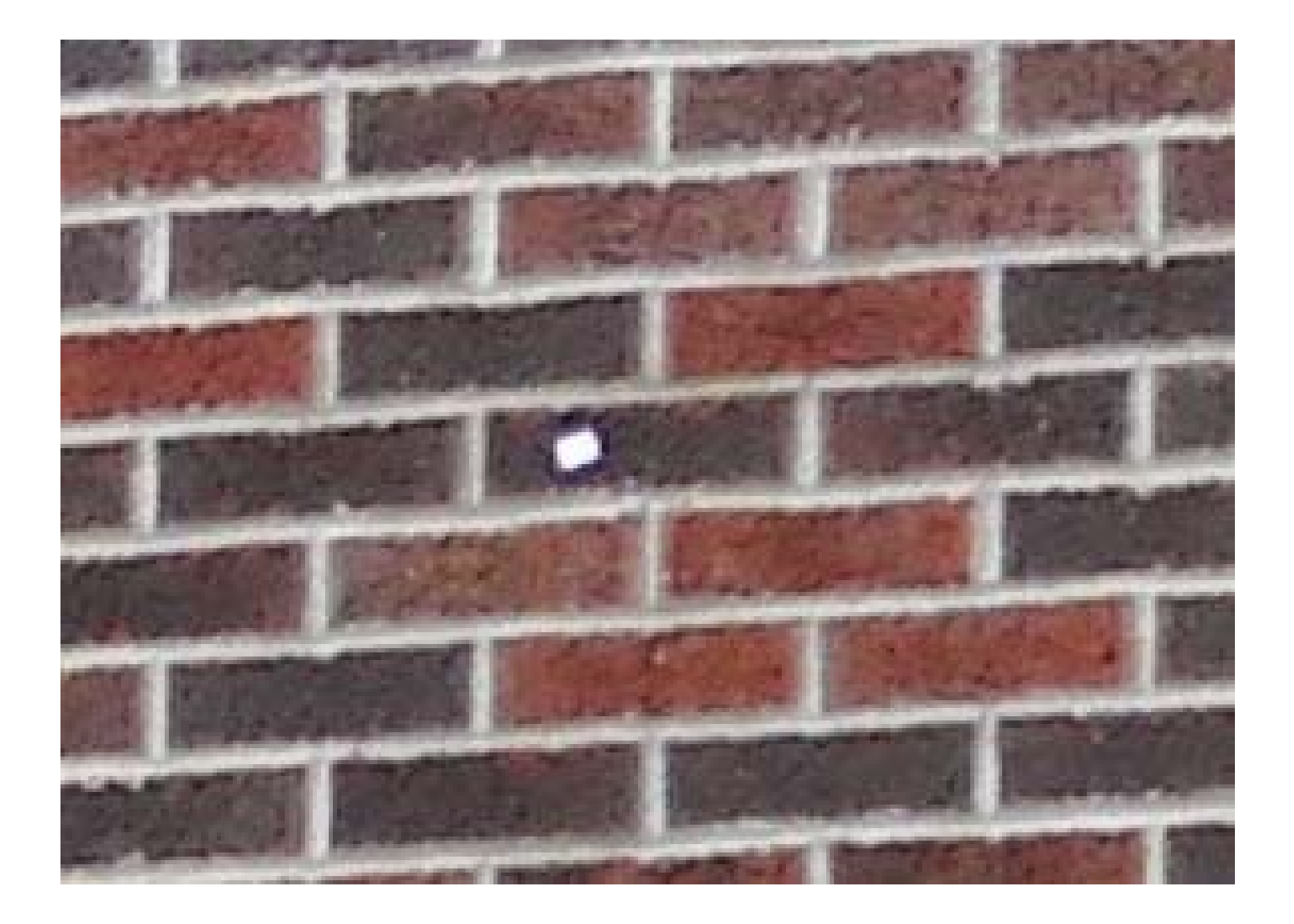

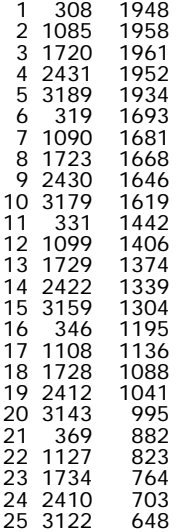

three fields are: point number, sample (column), and line (row) units of measurements should be pixels. the filename base should match the photo id given in file "pho.dat"

pho. dat

ph48 0.150 0.280 0.000 1.0e+10 1.0e+10 1.0e+10 10.2748 1.8292 10.5552 1.0e+10 1.0e+10 1.0e+10 ph50 0.150 0.000 0.000 1.0e+10 1.0e+10 1.0e+10 6.7483 1.7683 12.1097 1.0e+10 1.0e+10 1.0e+10 ph52 0.150 -0.440 0.000 1.0e+10 1.0e+10 1.0e+10 2.0970 2.0500 10.5339 1.0e+10 1.0e+10 1.0e+10

the record for each photo has: photo ID omega, phi, kappa (radians) sigma-omega, sigma-phi, sigma-kappa XL, YL, ZL sigma-XL, sigma-YL, sigma-ZL

there should be one record for each photo in the block. to fix any of the parameters, edit the sigmas to be much smaller numbers. one arc second is 1 / 206264.8 radians.

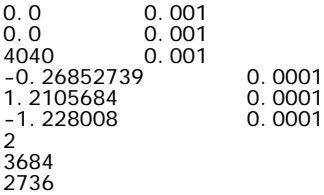

cam.dat

layout of the file is as follows:

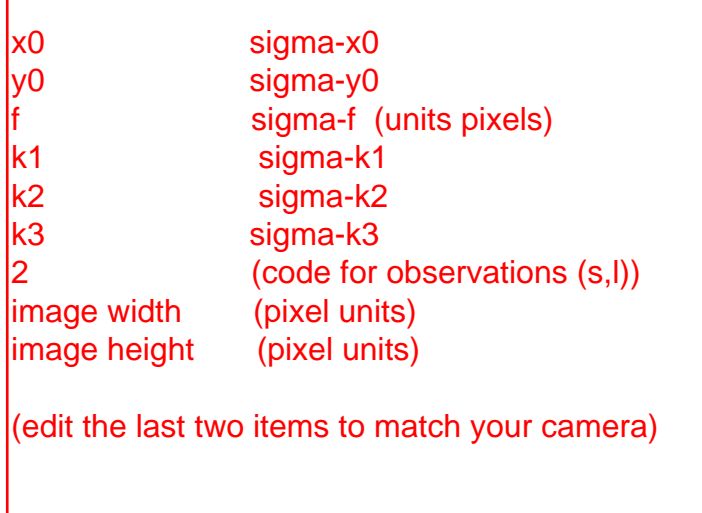

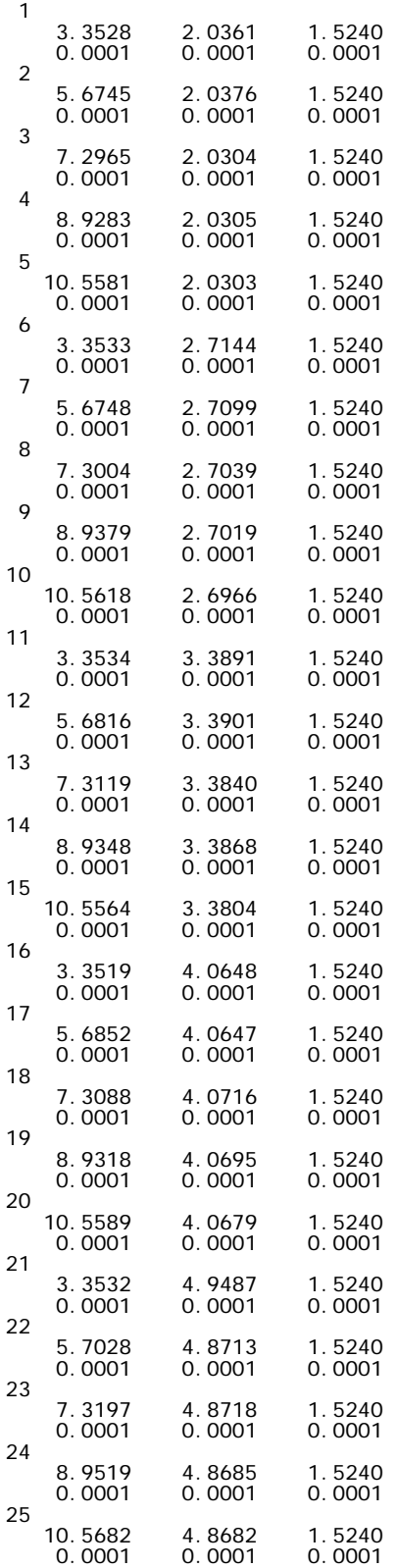

control point file, format is,

point number x y z sigma-x, sigma-y, sigma-z etc.

collin.m % collin.m 2-jan-03 % evaluate collinearity equation for given parameters % note we are scaling the lens distortion coefficients % for numerical stability function F=collin(p)  $x = p(1);$ y=p(2); x0=p(3); y0=p(4); foc=p(5);  $k1=p(6)$ ; k2=p(7); k3=p(8); w=p(9); h=p(10); k=p(11); XL=p(12); YL=p(13); ZL=p(14); X=p(15); Y=p(16); Z=p(17); xp=x-x0; yp=y-y0; r=sqrt(xp^2 + yp^2); % should eventually get this maximum radial distance % from the camera definition, but hardwire for now % this one for 3684 x 2736 digital camera % this one for 3684 x 2736 digital camera<br>maxr=2300; c1=1/(maxr^2); c2=1/(maxr^4); c3=1/(maxr^6); % note: following gives problem for r=0<br>% dr=c1\*k1\*r^3 + c2\*k2\*r^5 + c3\*k3\*r^7;<br>% dx=dr\*(xp/r);<br>% dy=dr\*(yp/r);<br>% revise (equivalently) as<br>dr=c1\*k1\*r^2 + c2\*k2\*r^4 + c3\*k3\*r^6;<br>dx=dr\*xp;<br>dy=dr\*yp; xpp=xp+dx; ypp=yp+dy; mw=[1 0 0;0 cos(w) sin(w);0 -sin(w) cos(w)]; mp=[cos(h) 0 -sin(h);0 1 0;sin(h) 0 cos(h)]; mk=[cos(k) sin(k) 0;-sin(k) cos(k) 0;0 0 1]; m=mk\*mp\*mw; DX=[X-XL;Y-YL;Z-ZL];  $U$ VW $=$ m $*$ DX; Fx=xpp + foc\*(UVW(1)/UVW(3)); Fy=ypp + foc\*(UVW(2)/UVW(3)); F=[Fx;Fy]; edit maxr to be largest radial distance for your camera

ph48. dat<br>ph50. dat<br>ph52. dat

phofiles.dat

this is just a list of files containing image measurements. the filename base should match the photo ID in the file "pho.dat"

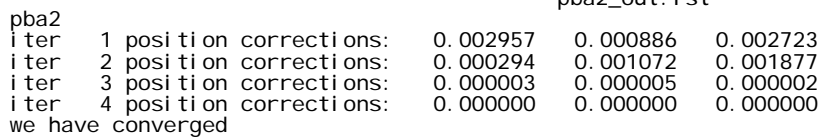

observation residuals

## photo ph48

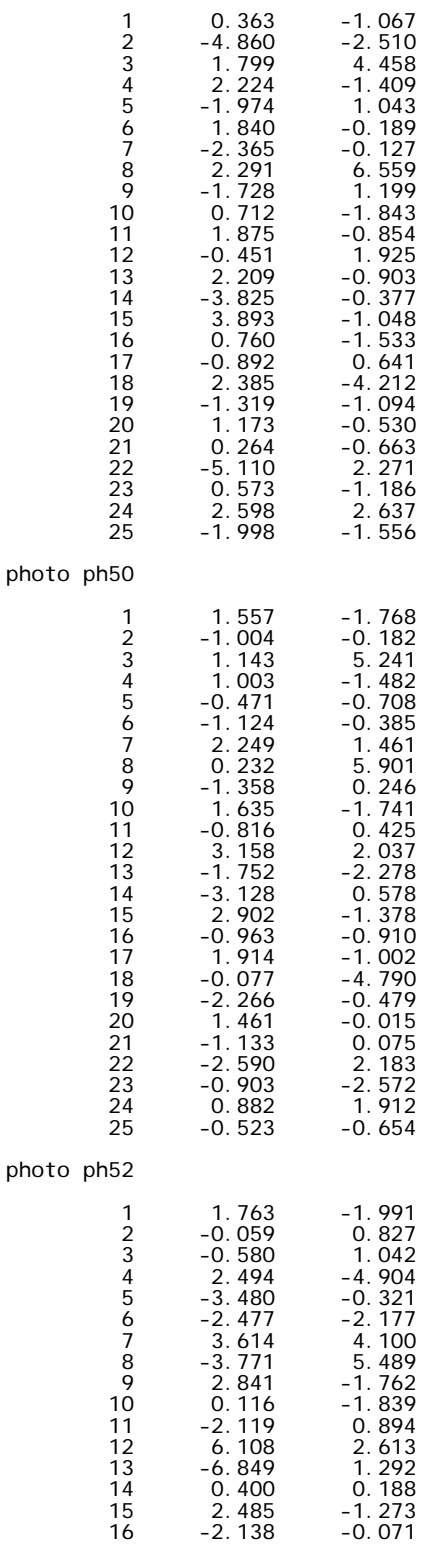

## image residuals in pixels for x and y<br>(sample and line)<br>and the same of the same of the same of the same of the same of the same of the same of the same of the same of the same of the same of the same of the same of the sa (sample and line)

17 6.294 -3.339<br>18 -6.377 -0.715<br>19 -1.794 0.692 18 -6.377 -0.715 19 -1.794 0.692 20 0.789 0.889 0.414 0.277<br>2.449 - 1.642 22 2.449 -1.642<br>23 -3.099 -1.653 23 -3.099 -1.653<br>24 0.951 1.935<br>25 1.661 1.432 0.951 1.935<br>1.661 1.432 1.661 post adjustment statistics & error propagation rms-x,rms-y = 2.520 2.227 total coord rms = 2.378266 number of points = 25 number of control points = 25 number of observations = 150  $number of blocks are 3  
\nredundancy = 132$ redundancy = 132 post-adj sigma-nought squared = 1.61 exterior orientation data for photos photo ph48 w, p, k 0.169718 0.286114 -0.050002<br>x, y, z 10.282 1.840 10.552 10.282 photo ph50 w, p, k 0. 143272 -0. 044776 0. 010394<br>x, y, z 6. 749 1. 784 12. 131 6.749 photo ph52 w, p, k 0.168182 -0.441734 0.068890<br>x, y, z 2.180 2.062 10.583 2.180 point coordinates 1 3.353 2.036 1.524 2 5.675 2.038 1.524  $\frac{3}{3}$  7.296 2.030 1.524<br>4 8.928 2.031 1.524 4 8.928 2.031 1.524<br>5 10.558 2.030 1.524 5 10.558 2.030 1.524<br>
6 3.353 2.714 1.524<br>
7 5.675 2.710 1.524 6 3.353 2.714 1.524 7 5.675 2.710 1.524 8 7.300 2.704 1.524<br>
9 8.938 2.702 1.524<br>
10 10.562 2.697 1.524 9 8.938 2.702 1.524 10 10.562 2.697 1.524 11 3.353 3.389 1.524<br>12 5.682 3.390 1.524<br>13 7.312 3.384 1.524 12 5.682 3.390 1.524 13 7.312 3.384 1.524 14 8.935 3.387 1.524 15 10.556 3.380 1.524 16 3.352 4.065 1.524 17 5.685 4.065 1.524 18 7.309 4.072 1.524 19 8.932 4.070 1.524 20 10.559 4.068 1.524 21 3.353 4.949 1.524 22 5.703 4.871 1.524 23 7.320 4.872 1.524 24 8.952 4.868 1.524 25 10.568 4.868 1.524 refined camera parameters x0 -0.000<br>y0 0.000 y0 0.000 foc 4040.000 k1 -0.26851241 k2 1.2105713<br>k3 -1.2280079 -1.2280079 cond(N) before Wts 5.6443109e+019 cond(N) after Wts 194090.77 root mean square for x & y for each photo: omega, phi, kappa (rad), then XL, YL, ZL estimated values for the inner orientation parameters, also condition numbers

pba2\_out.lst

diary off

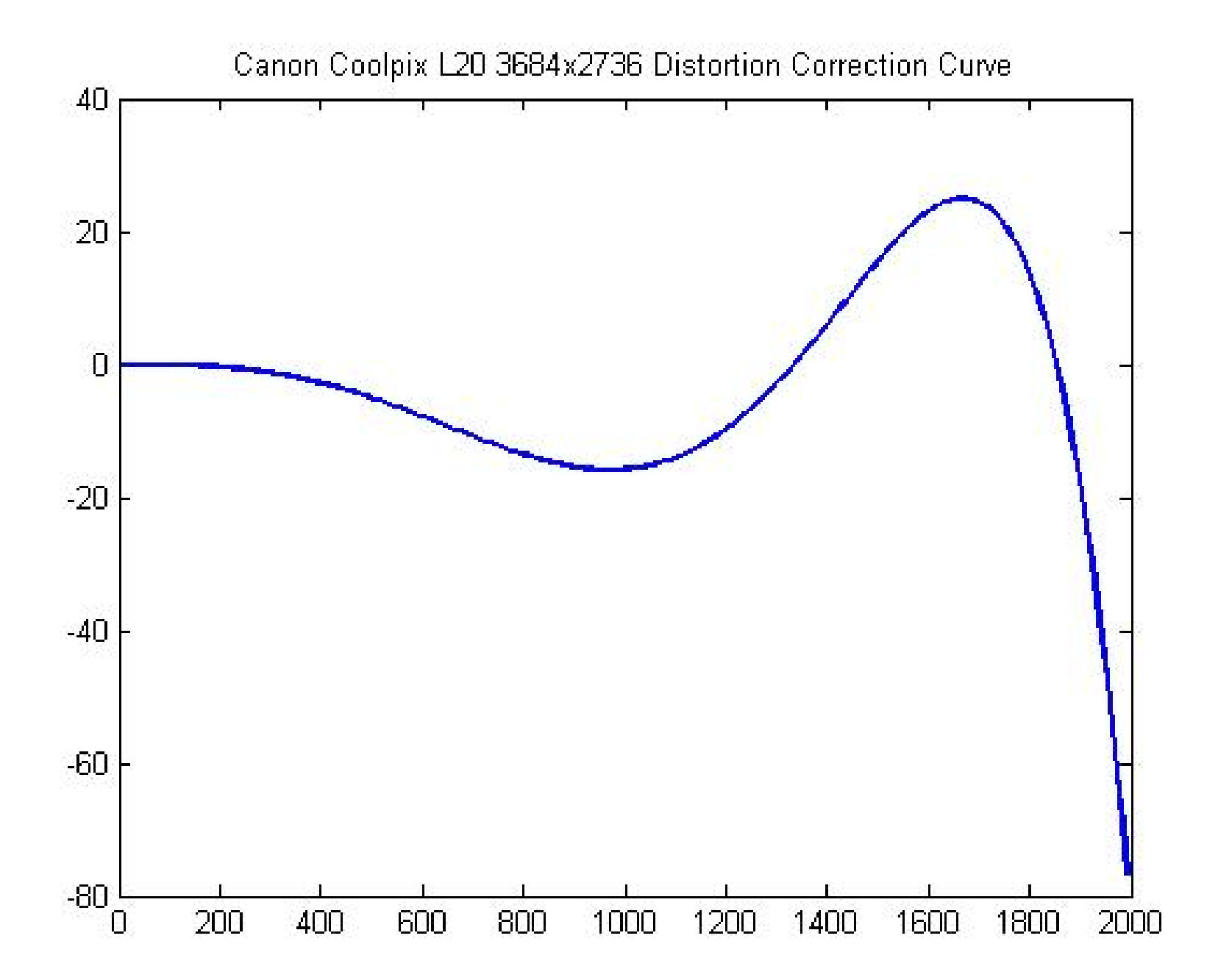

steps.txt files needed to run pba2 - photogrammetric block adjustment pba2.m collin.m (set "maxr" to be max radial distance for your camera) gencof.m gndx.m int\_leq.m data files needed cam.dat - parameters of the camera & image<br>cp.dat - control points cp.dat - control points pho.dat - XL,YL,ZL,omega,phi,kappa + sigma for all images phofiles.dat - list of the image measurement files \*.dat - 3 image measurement files (# sample line) \*.dat \*.dat sig.dat - sigmas for the adjustment steps for camera calibration 0. add your "HI's" to the Y-coordinate (below) and enter into "pho.dat" file 1. fix XL,YL,ZL - sigma = 1.oe-05 free omega, phi, kappa - sigma = 1.oe+08 these are in "pho.dat" 2. fix all camera internal parameters ("cam.dat") at nominal values x0=0,y0=0,f=your f (pixel units) - sigma = 0.001 fix lens distortion coefficients k1,k2,k3 = 0, sigma = 0.001 3. run & debug your measurements ( $rmsx, y < 15$  pixels) 4. free focal length, sigma = 5% of value 5. fix f at new estimated value - sigma = 0.001 6. free k1,k2,k3 - sigma = 200 7. fix k1,k2,k3 at estimated values - sigma = 0.001 8. free XL, YL, ZL, should have  $\text{rms}x$ ,  $y < 2$  pixels \* record rmsx,y after each step \* turn in full listing for last step \* we are leaving x0,y0 at nominal value (center of image) P1 (near wall) 10.2748 1.3152 10.5552<br>P2 6.7483 1.2543 12.1097<br>P3 (bike path) 2.0970 1.0000 10.5339 P2 6.7483 1.2543 12.1097 P3 (bike path) 2.0970 1.0000 10.5339 Page 1 edit image width and image height to match your camera. leave code number at 2. target grid X Y remember to add your HI to the Y-coordinate of P1,P2, and P3. all length units and coordinates are meters.

Z